### **UB** card

Your UB Student card identifies you as a member of the academic community. You will need it to access the library and to take items out on loan.

http://crai.ub.edu/en/about-crai/libraries/ philosophy-geography-history/access-conditions

# **Computer rooms and study rooms**

The library offers:

- 4 computer rooms on the ground floor
- -13 study rooms on the top floor
- -1 multi-purpose room with 4 work spaces on the ground floor

These facilities must be booked in advance via My account.

### Wi-Fi and Eduroam

The Wi-Fi service offers internet access to all UB members. Users from other institutions may access Wi-Fi through the Eduroam network.

### Social networks

Follow us on social networks!

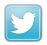

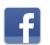

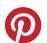

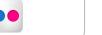

For more detailed information on our services and resources, including aspects such as access to specialized databases, our training courses, CRAI library opening hours and S@U (our online user information service), please visit our website:

crai.ub.edu

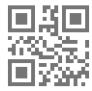

# Welcome!

C. Montalegre, 8
08001 Barcelona

Tel. +34 934 034 584 / 934 037 563

craifgh@ub.edu

Monday to Friday: 8.30 a.m. to 8.30 p.m.

Weekends and public holidays: 9.30 a.m. to 8.30 p.m.

Special hours:

crai.ub.edu/ca/coneix-el-crai/horaris

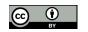

© CRAI UB, academic year 2018-2019

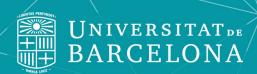

# PHILOSOPHY, GEOGRAPHY AND HISTORY CRAI LIBRARY

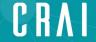

Centre de Recursos per a l'Aprenentatge i la Investigació

### How do I find the item I want?

Search for the item in the discovery tool : cercabib.ub.edu

2 Make a note of its call number

# Breve historia de Cataluña / Pierre Vilar

Vilar, Pierre, 1906-2003

Book | Edicions UAB | 2011

Available at Philosophy, Geography and History (946.71 Vil)

Persistent link to this record

#### Items

Location

Philosophy, Geography and History

**Call No.** 946.71 Vil

Volume

**Call No.** 946.71 Vil

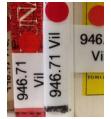

Once you have the item's call number, you will need to locate it on the library shelves.

Which floor will I find it on?

This depends on the call number. For instance, the call number *946.71 Vil* corresponds to the top floor.

The table shows the distribution of collections in our library:

## **Top floor**

#### **Call numbers starting with 9**

- Geography
- History
- Maps

#### **Ground floor**

#### Call numbers starting with 0-8

- Social Sciences
- Anthropology
- Dictionaries and Encyclopedias

#### **Basement**

#### Call numbers starting with Arq, BA or F

- Archaeology
- Art History
- Philosophy
- Journals
- Media Library

# How can I borrow documents from the library?

You will need to show a valid UB card at the loan desk on the ground floor.

You can reserve items and renew loans via the *My account* option on the CRAI website, by telephone or at the loan desk.

Documents from other CRAI libraries and Consortium of University Services of Catalonia (CSUC) libraries can be requested and returned at any CRAI loan desk.

You can also arrange to use:

- Study rooms
- Laptops

# How can I use the internet at the library?

Use your local ID.

This is formed by adding .alumnes to the first part of your UB email address:

Email address: jarc7@alumnes.ub.edu

Local ID: jarc7.alumnes

Password: your Món UB password.

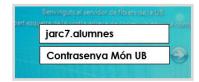